## **Tildel særlige rettigheder til at indberette til Danmarks Statistik via MitID Erhverv**

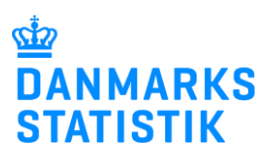

Indberetning til udvalgte statistikker kræver særlige rettigheder. Det gælder fx indberetning til Lønstatistik, Fravær og statistikker på det sociale område.

**OBS:** Du skal være MitID rettigheds-administrator for at kunne tildele særlige rettigheder til medarbejdere i din organisation.

Herunder kan du finde vejledning til:

**A.** [Tildeling af særlige rettigheder til medarbejder, der IKKE selv har anmodet om den særlige](#page-0-0)  [rettighed.](#page-0-0)

**B.** [Tildeling af særlige rettigheder til medarbejder, der HAR anmodet om den særlige](#page-5-0)  [rettighed.](#page-5-0)

## <span id="page-0-0"></span>**A. Tildeling af særlige rettigheder til medarbejder, der IKKE selv har anmodet om den særlige rettighed**

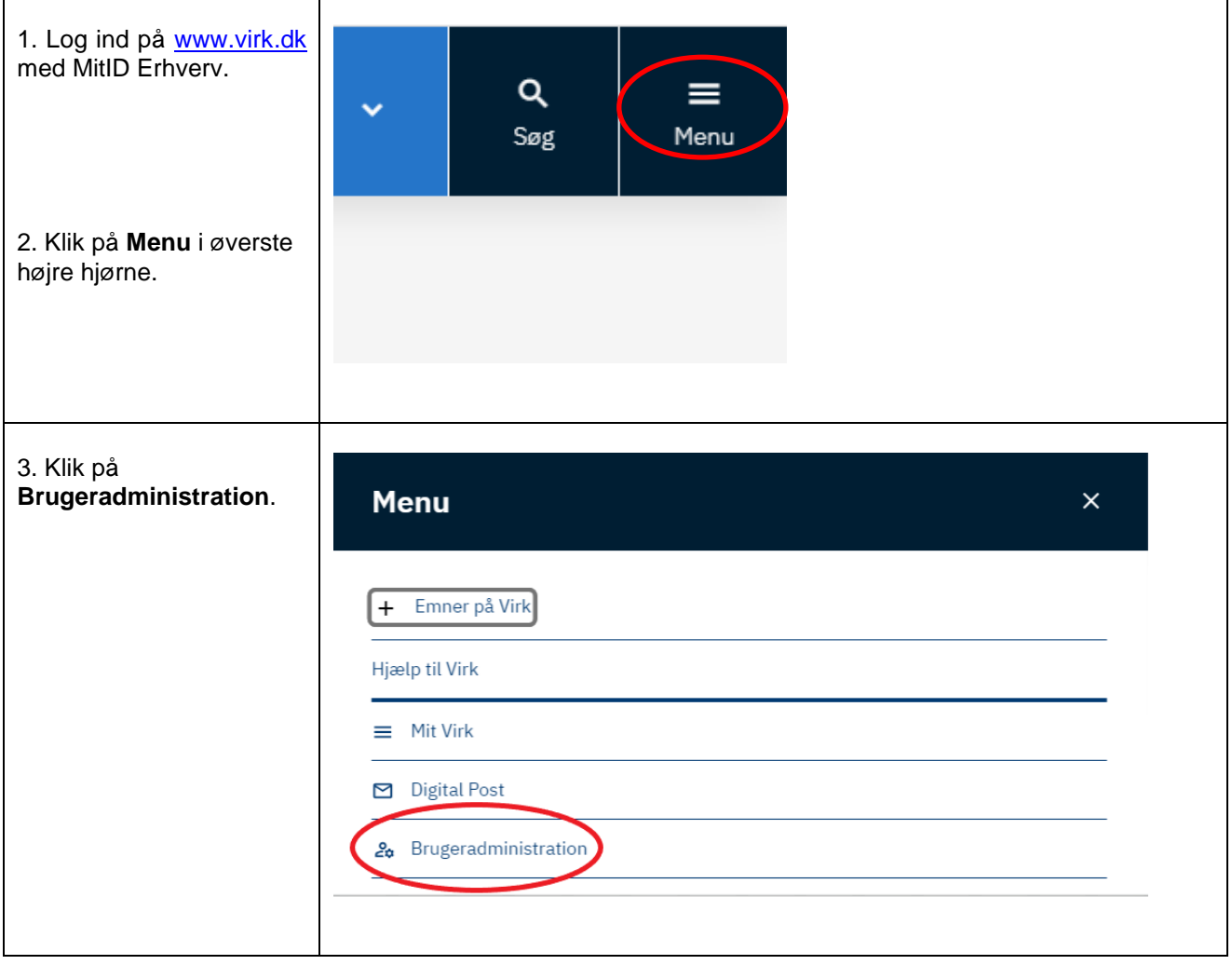

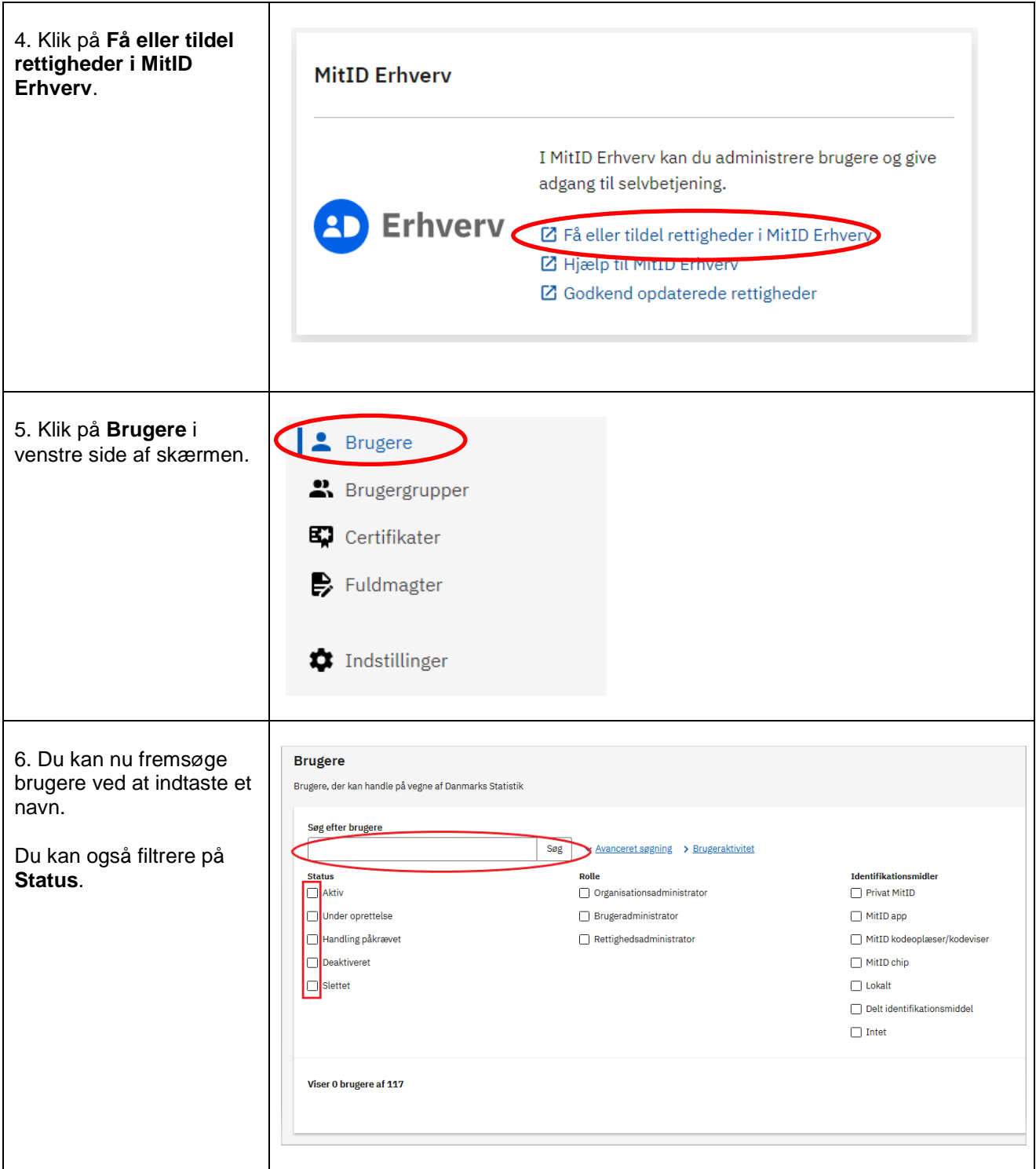

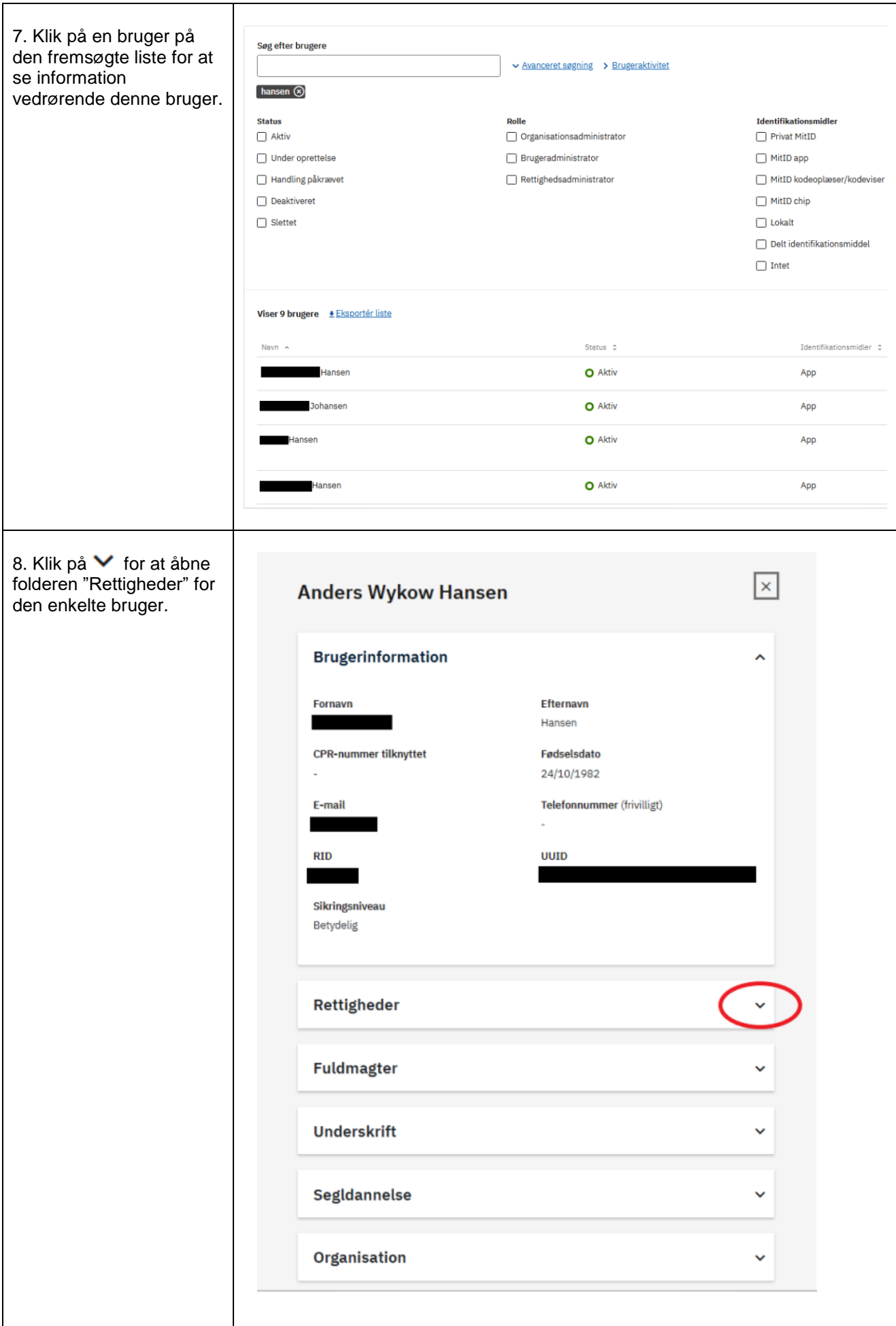

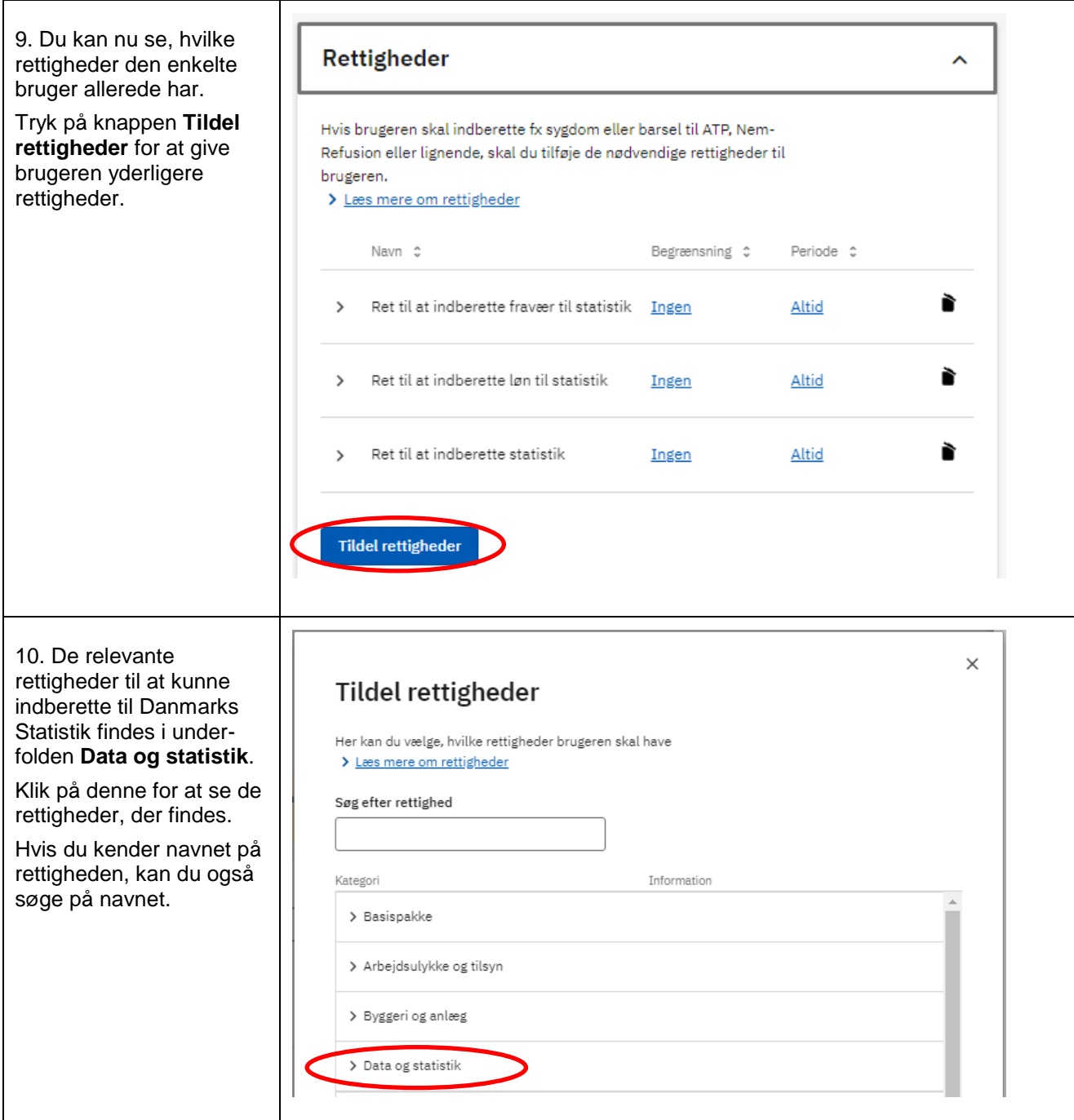

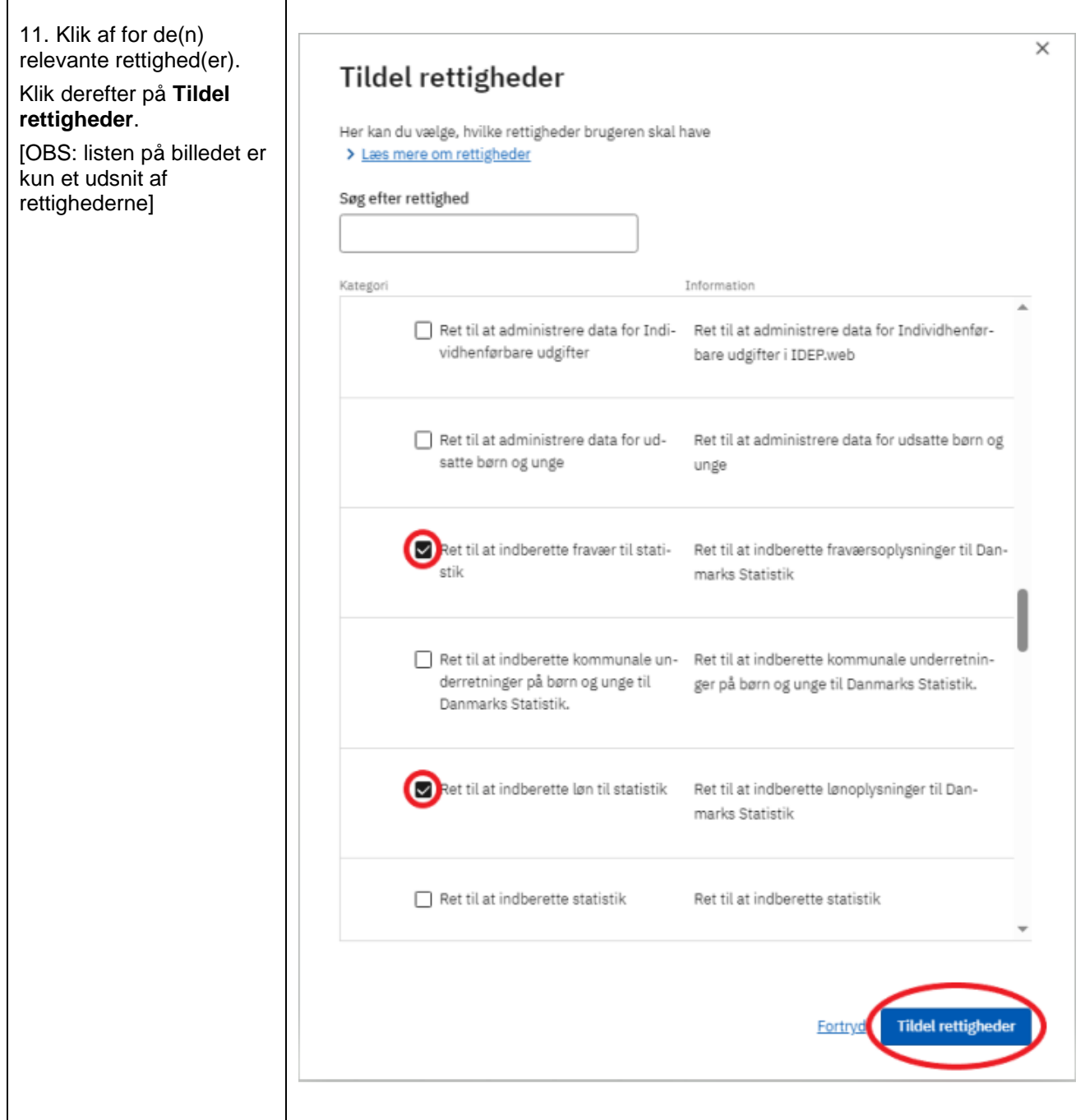

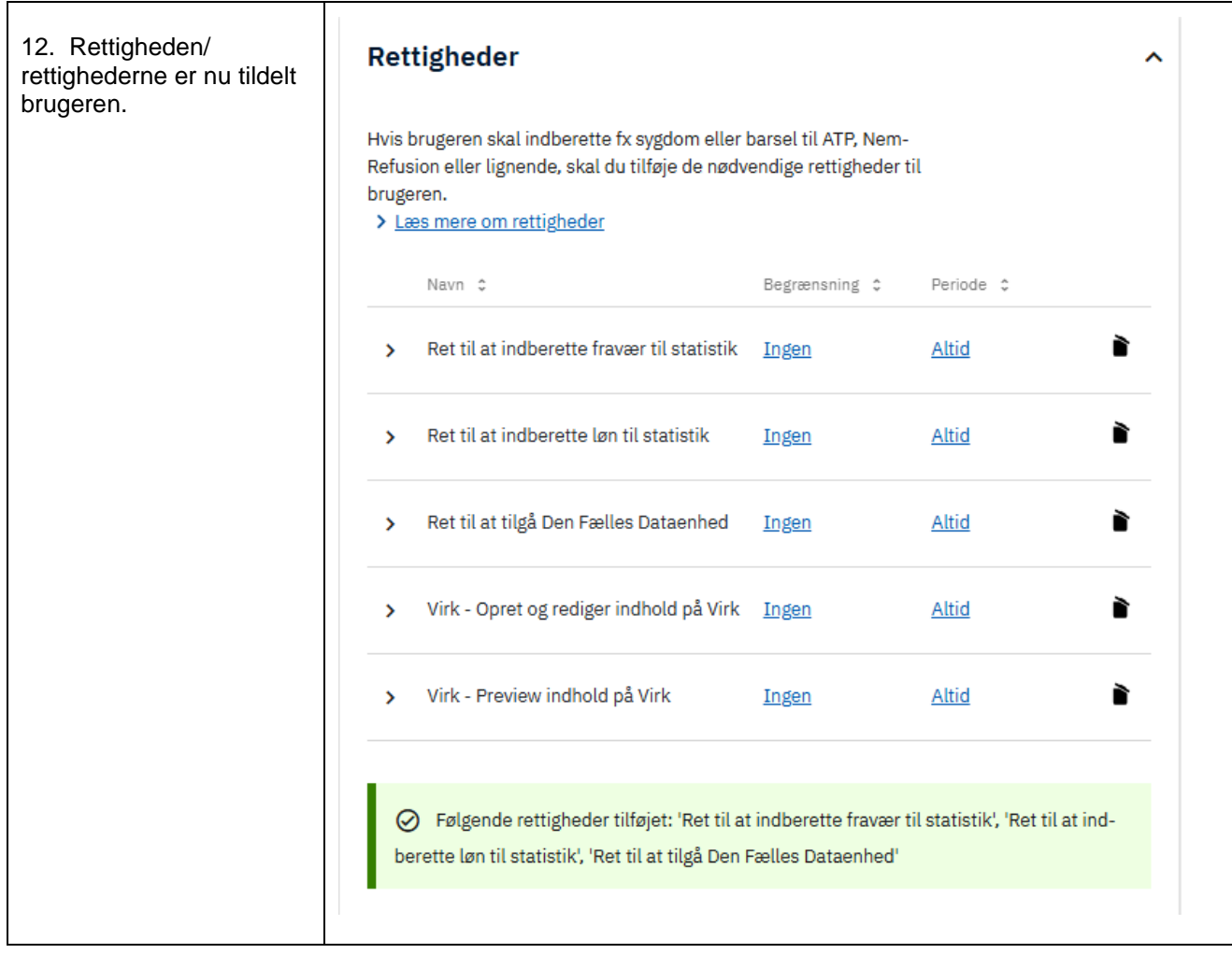

## <span id="page-5-0"></span>**B. Tildeling af særlige rettigheder til medarbejder, der HAR anmodet om den særlige rettighed.**

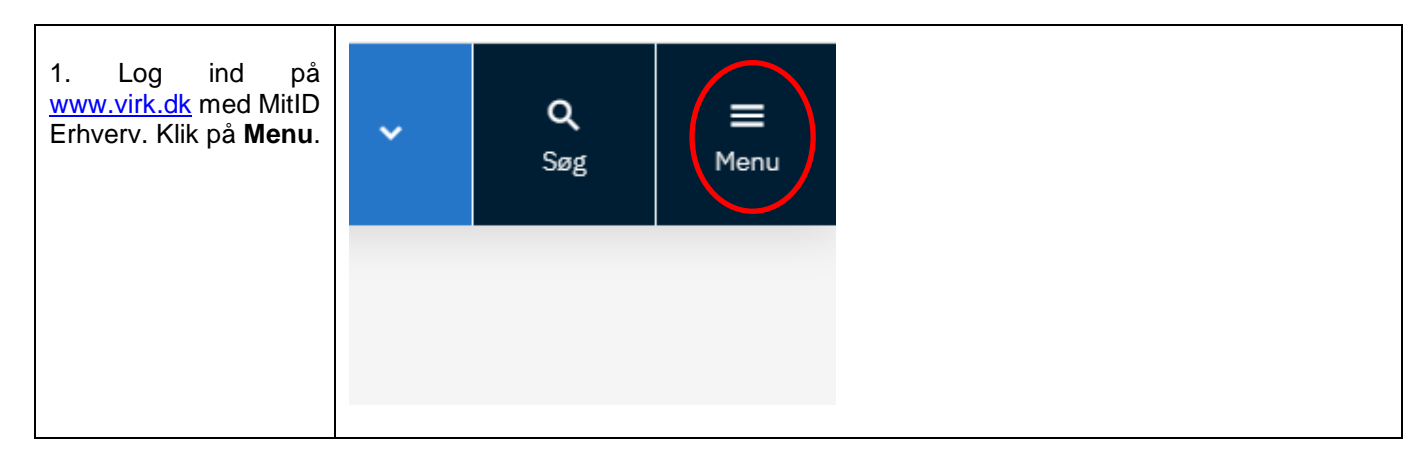

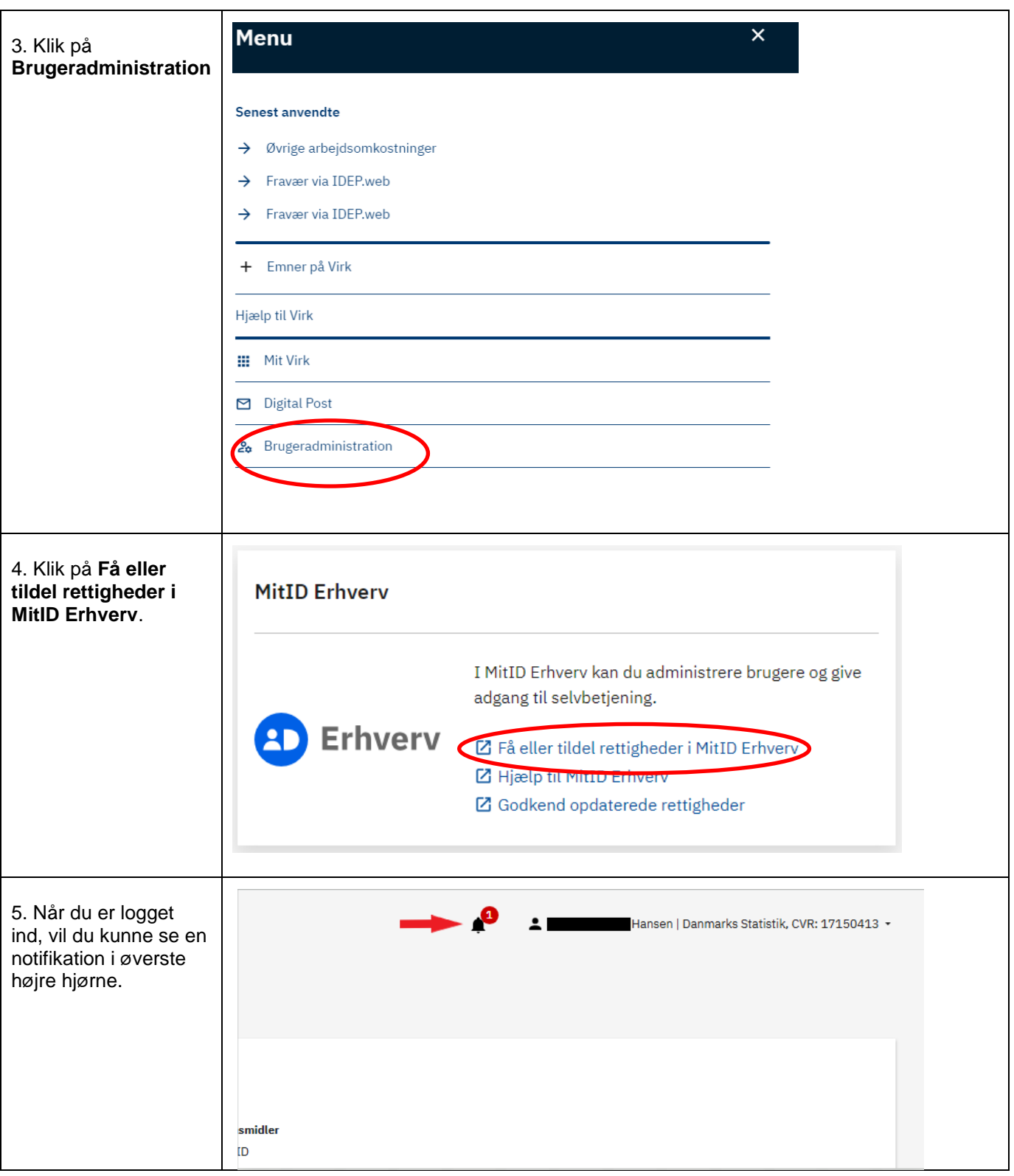

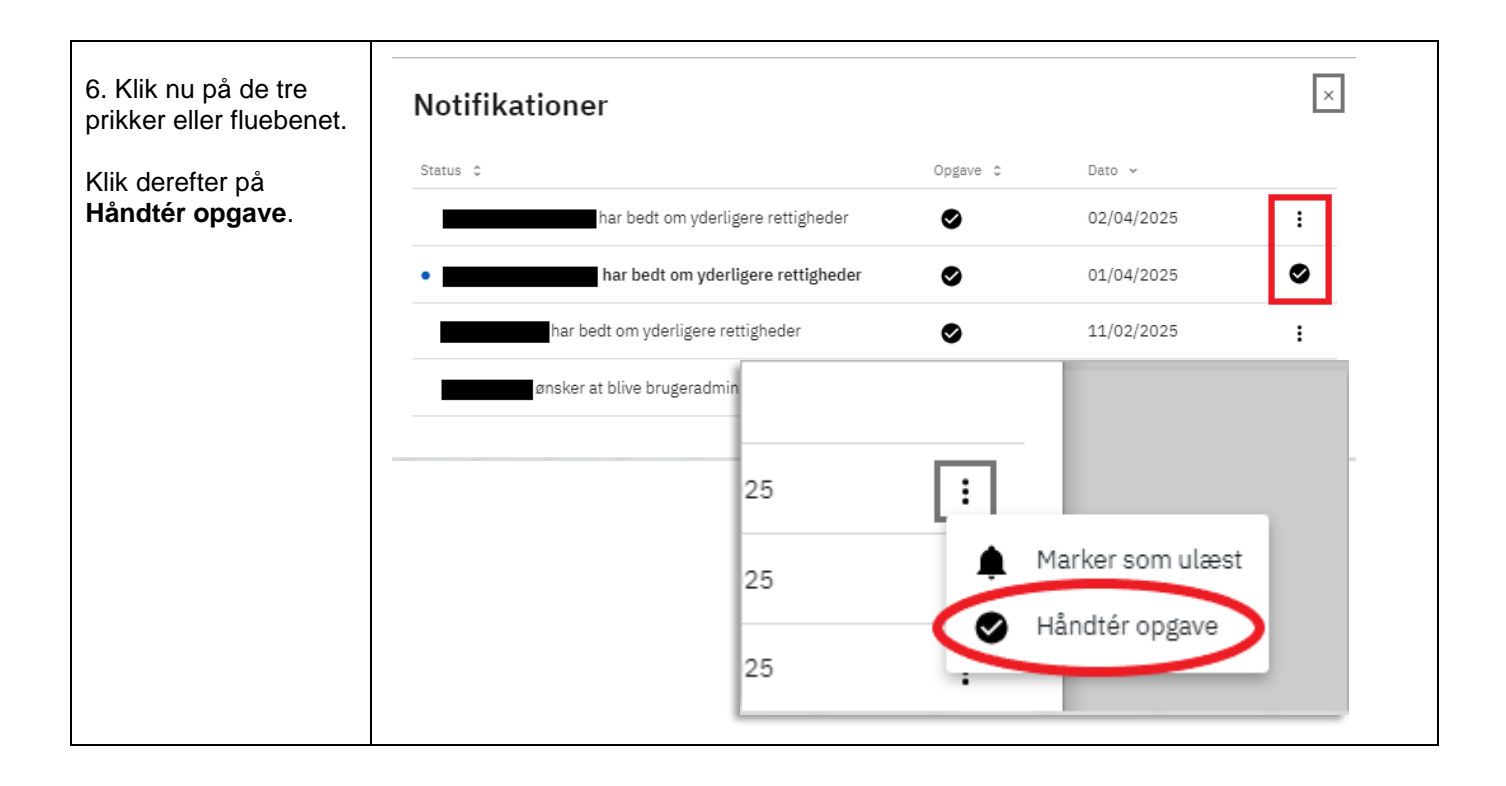

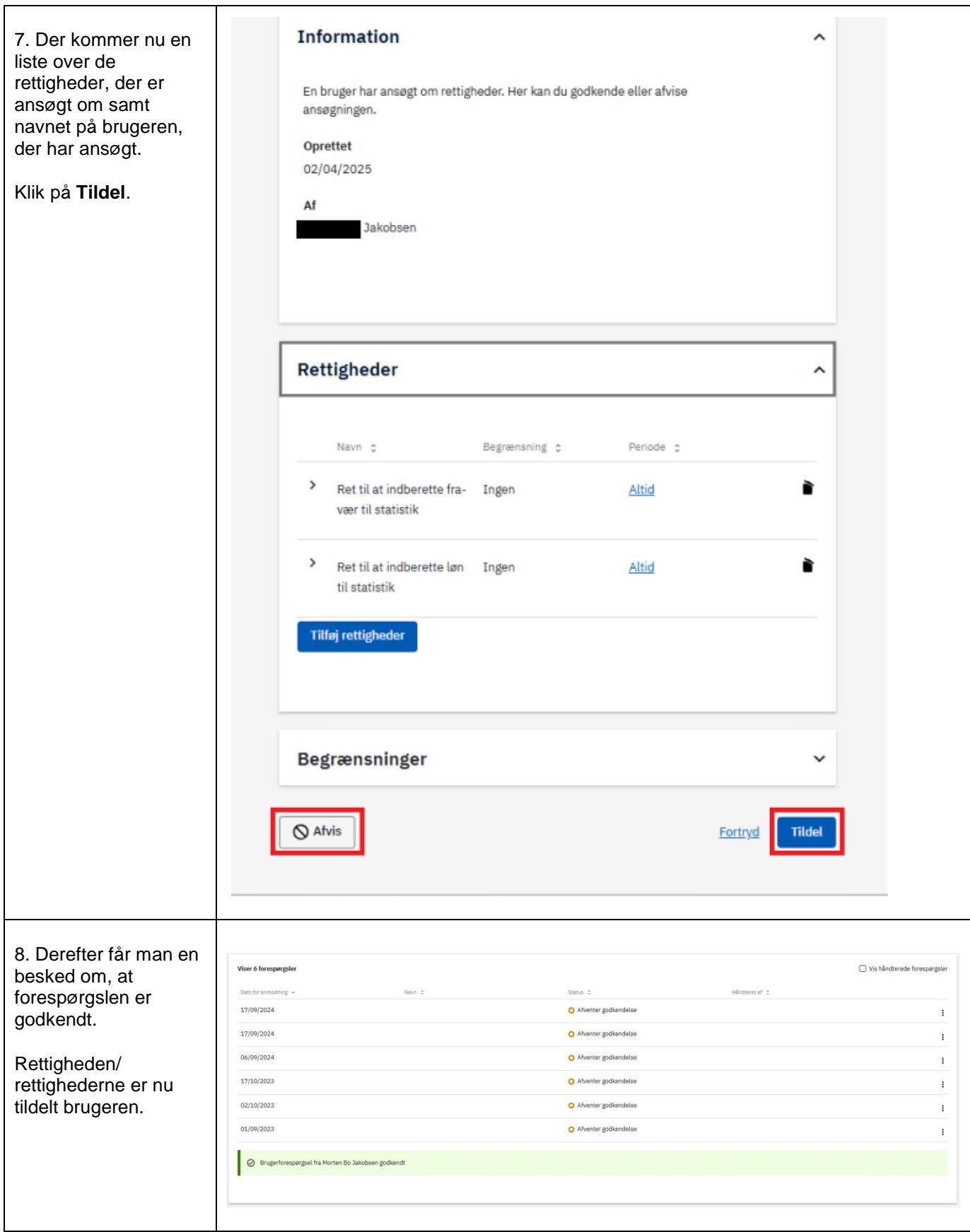

Har du spørgsmål angående tildeling af rettigheder? Se<https://hjaelp.virk.dk/kontakt>